## **Issues**

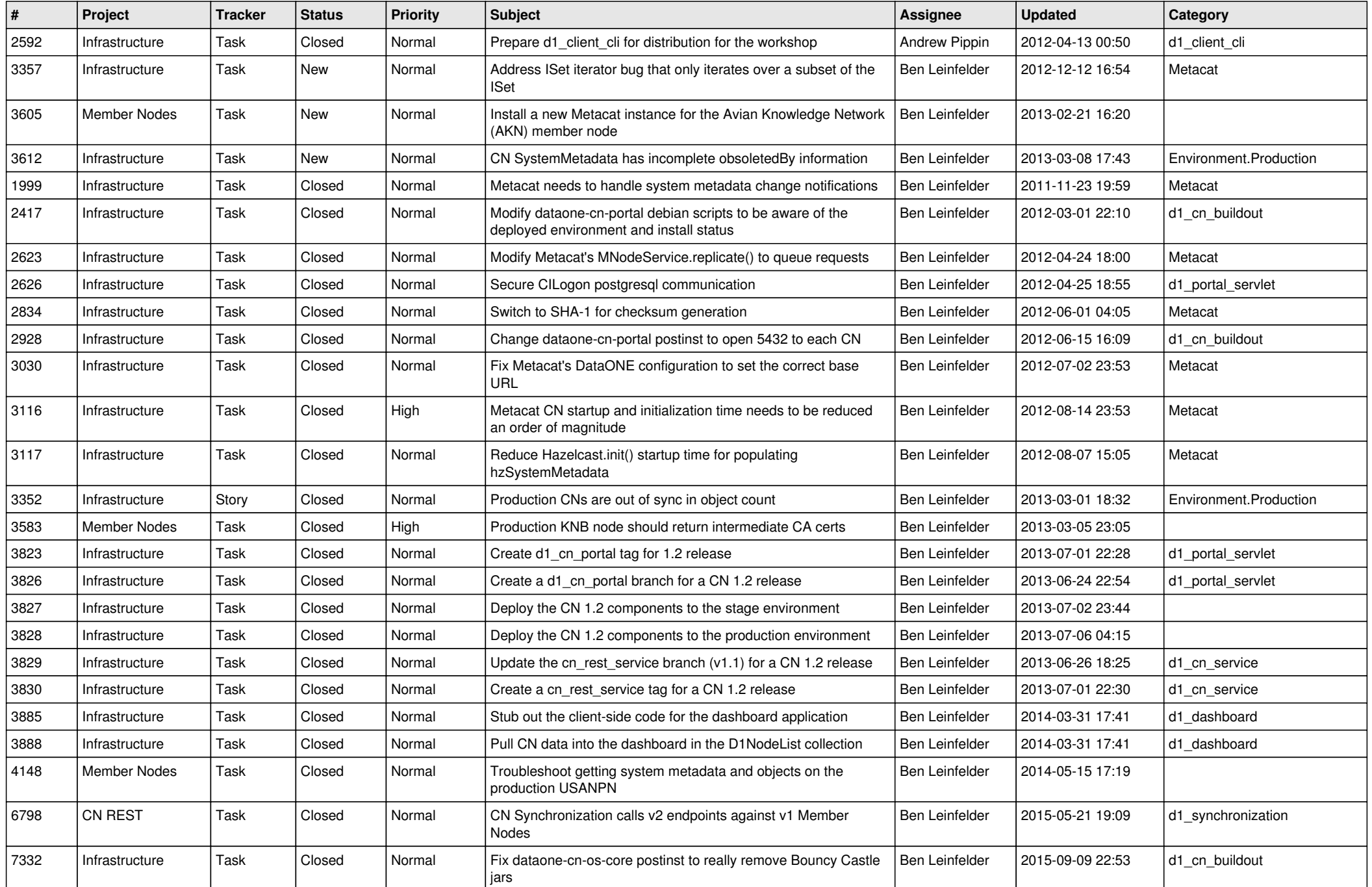

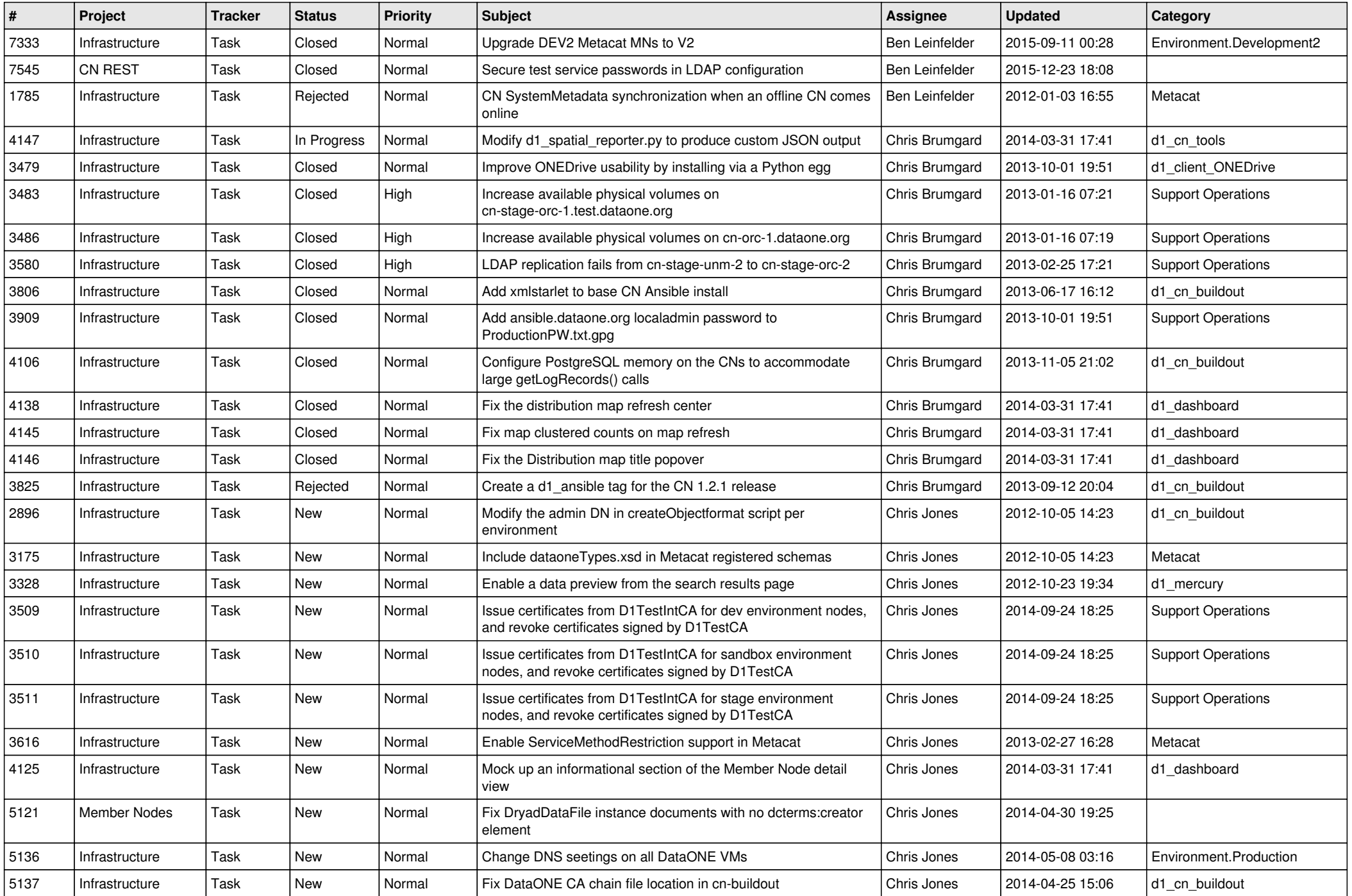

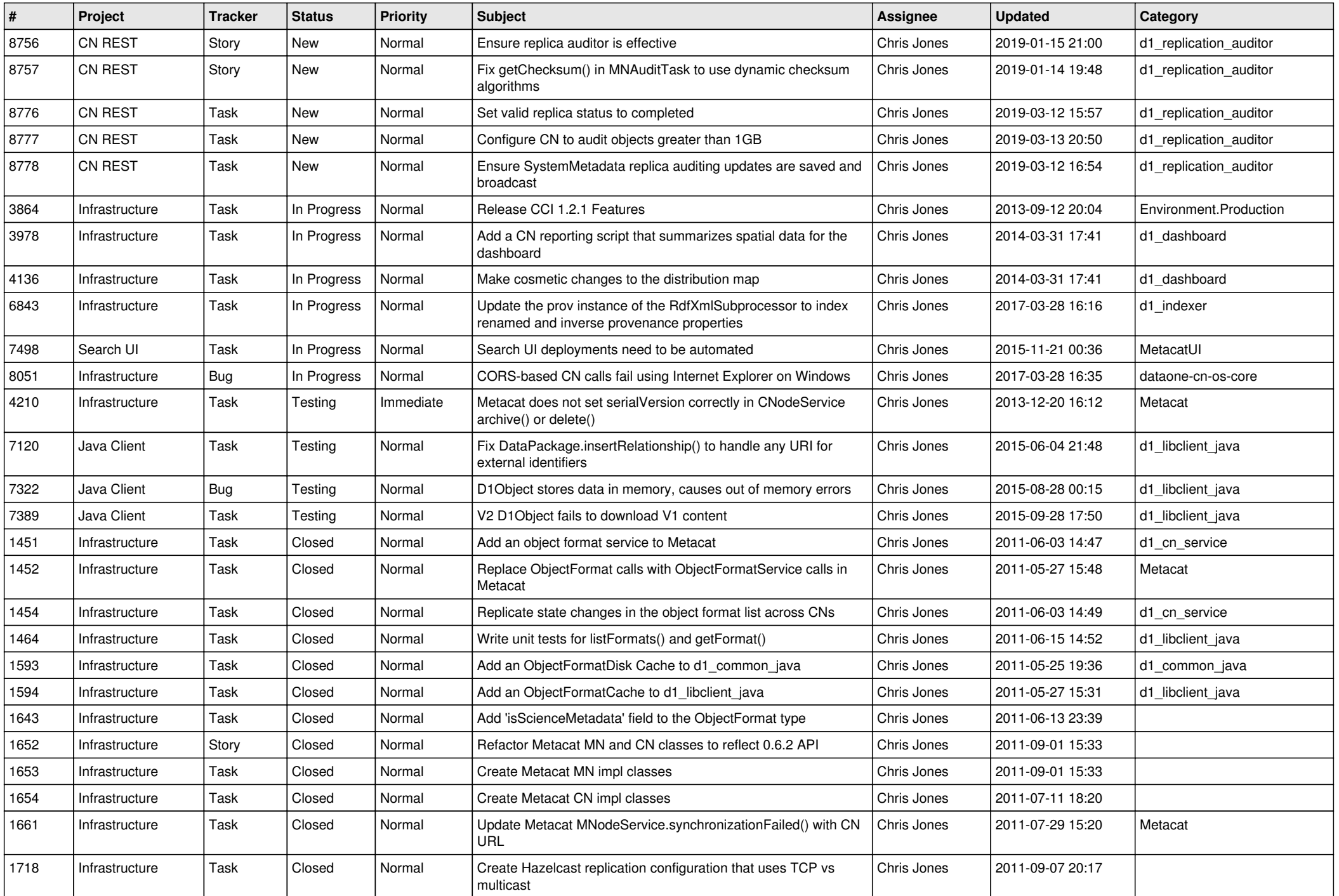

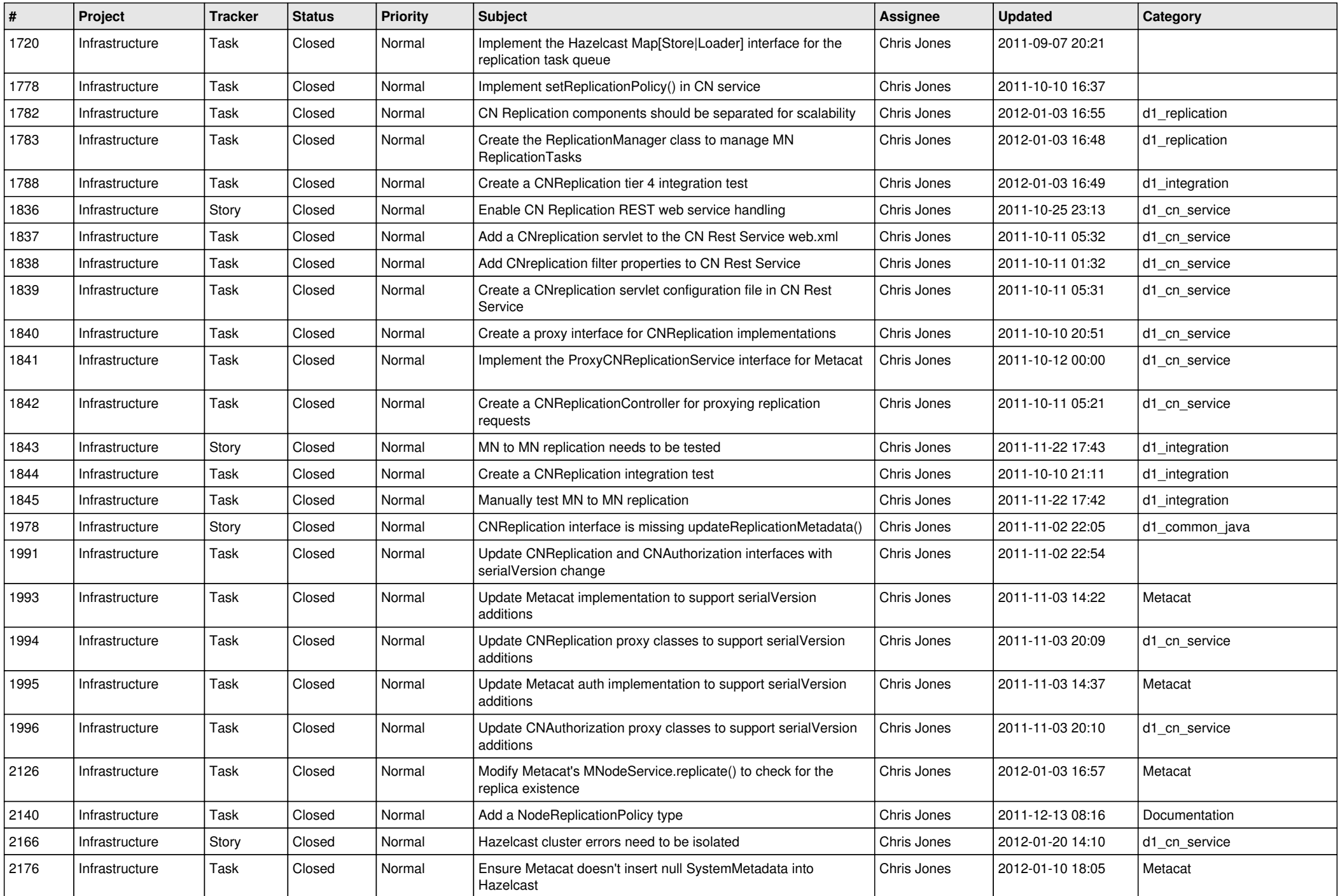

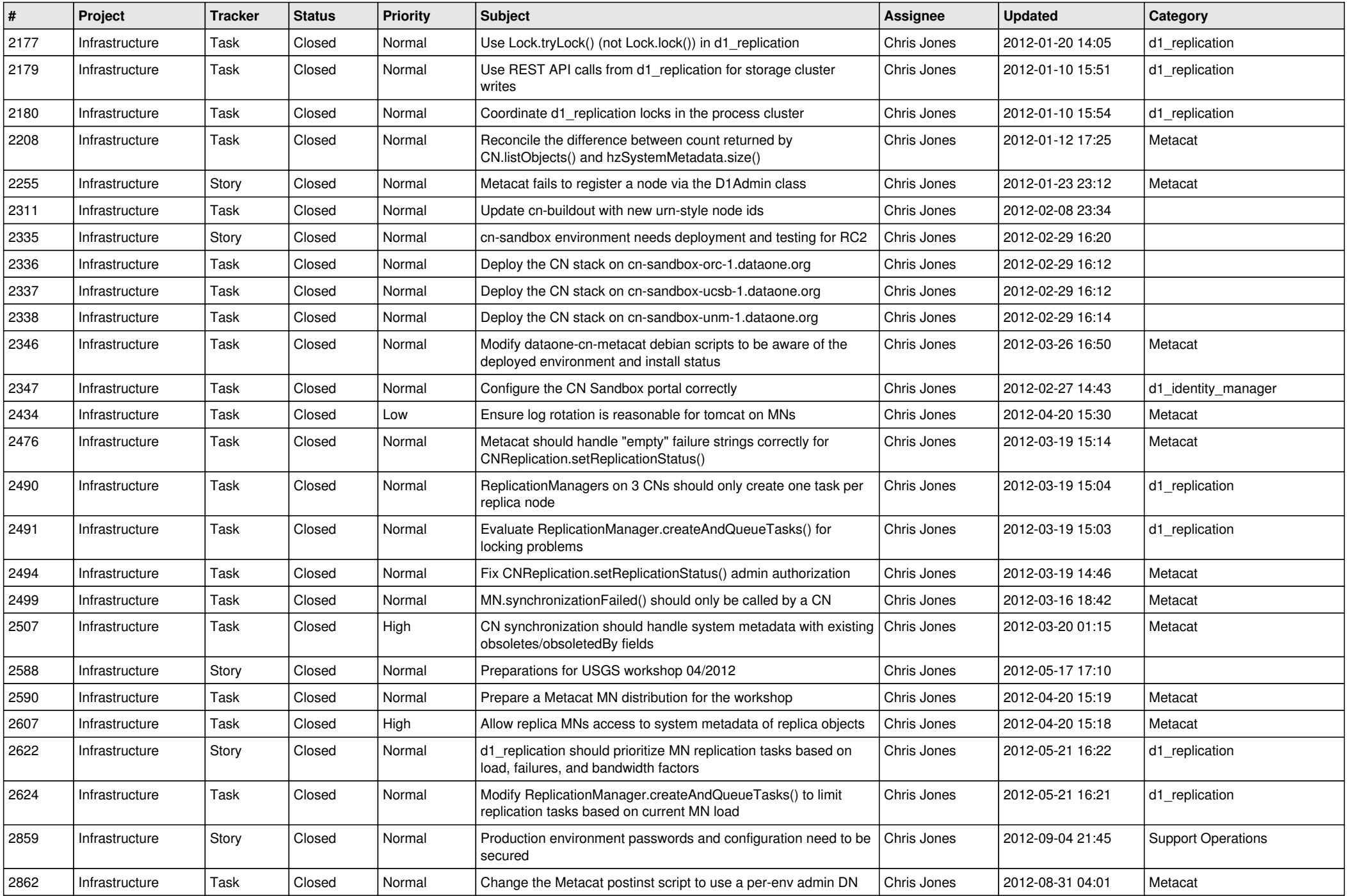

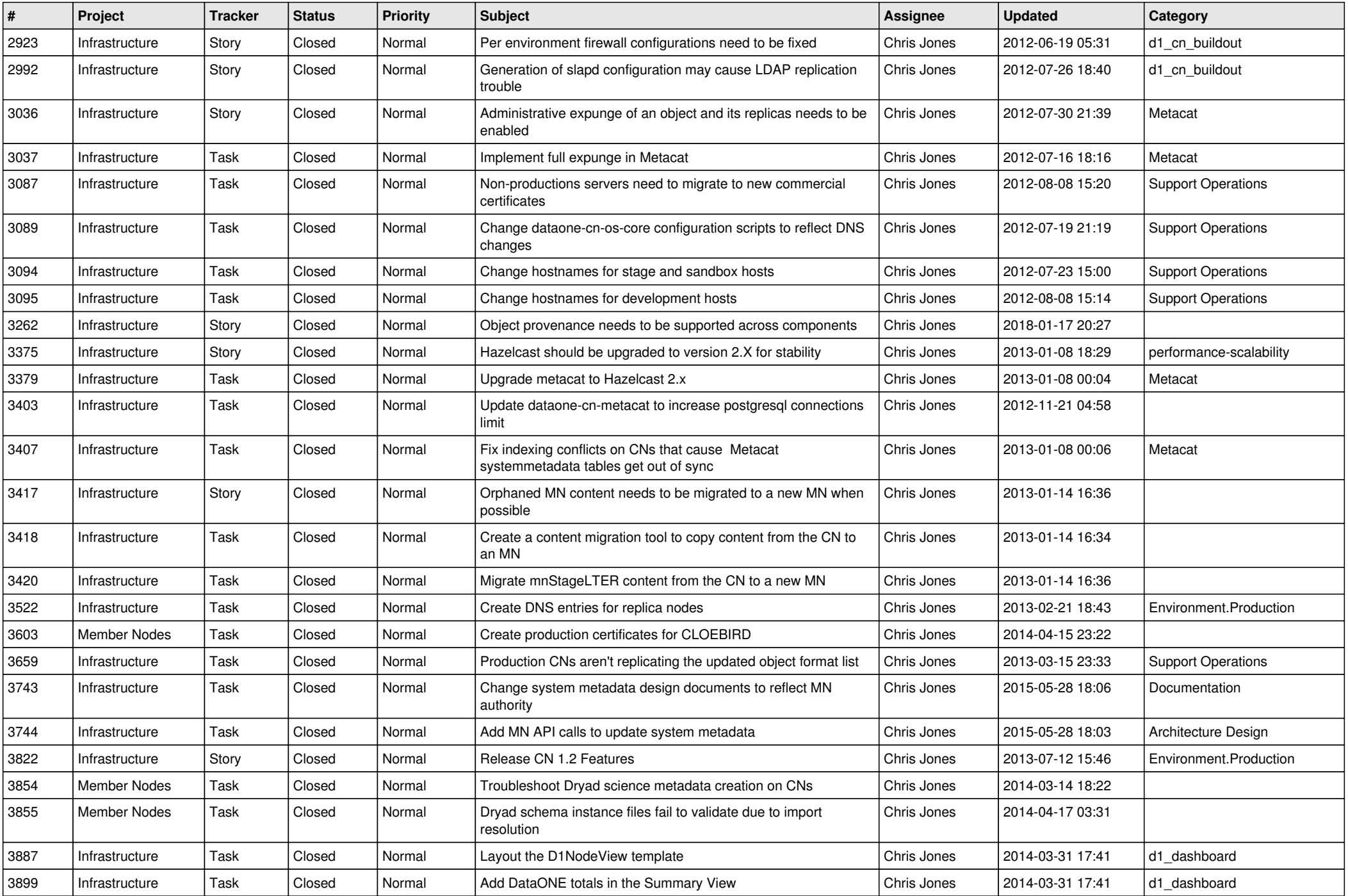

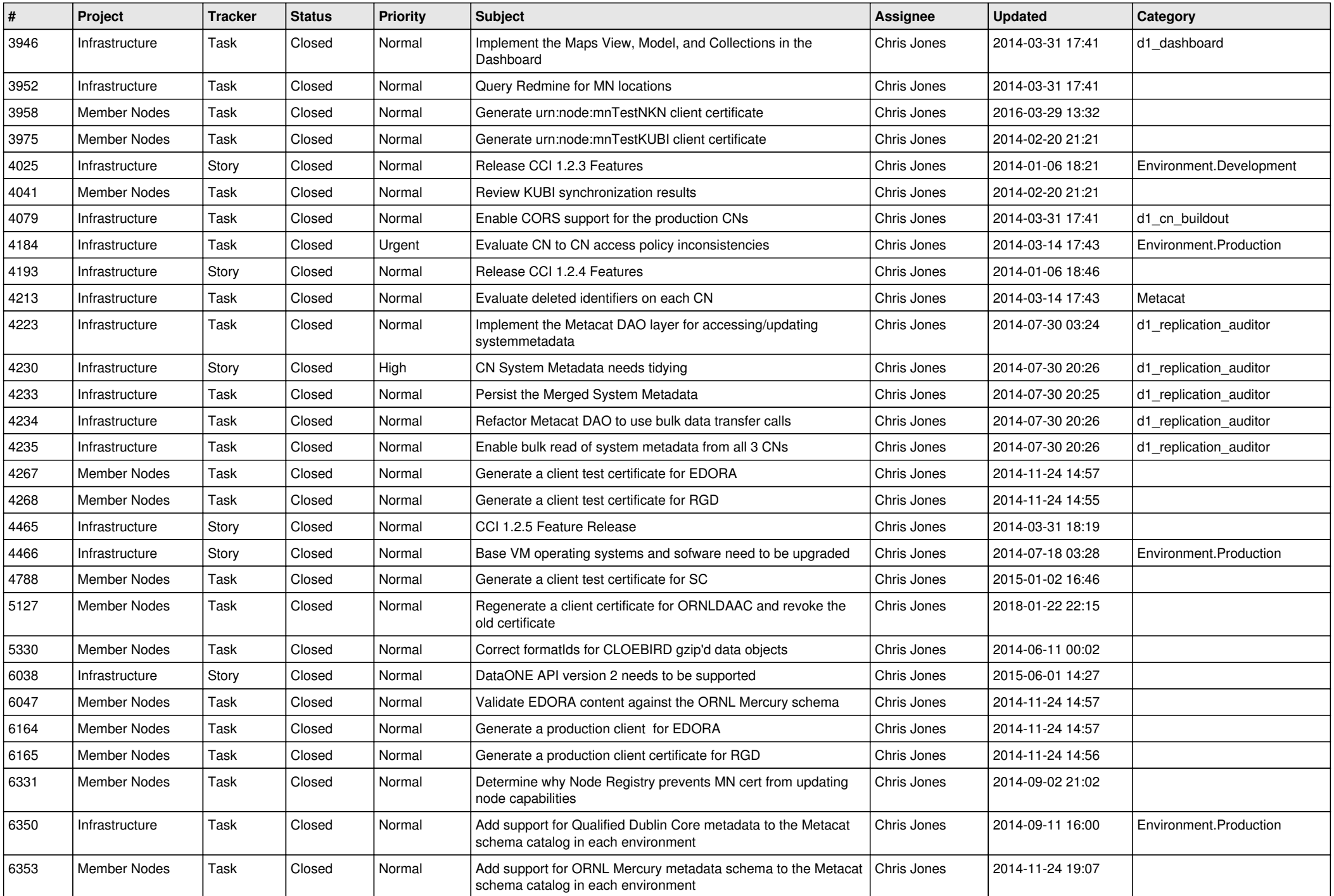

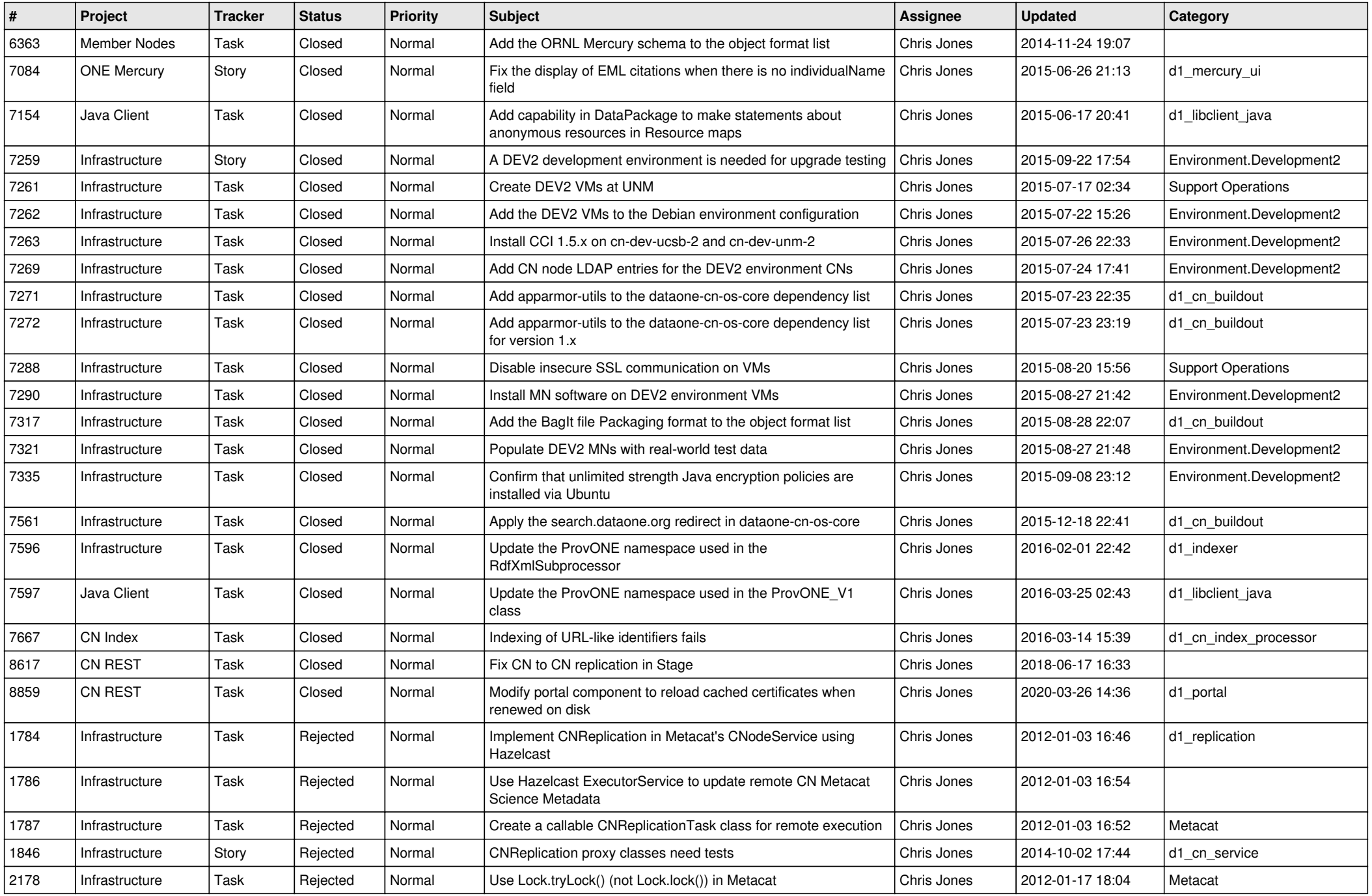

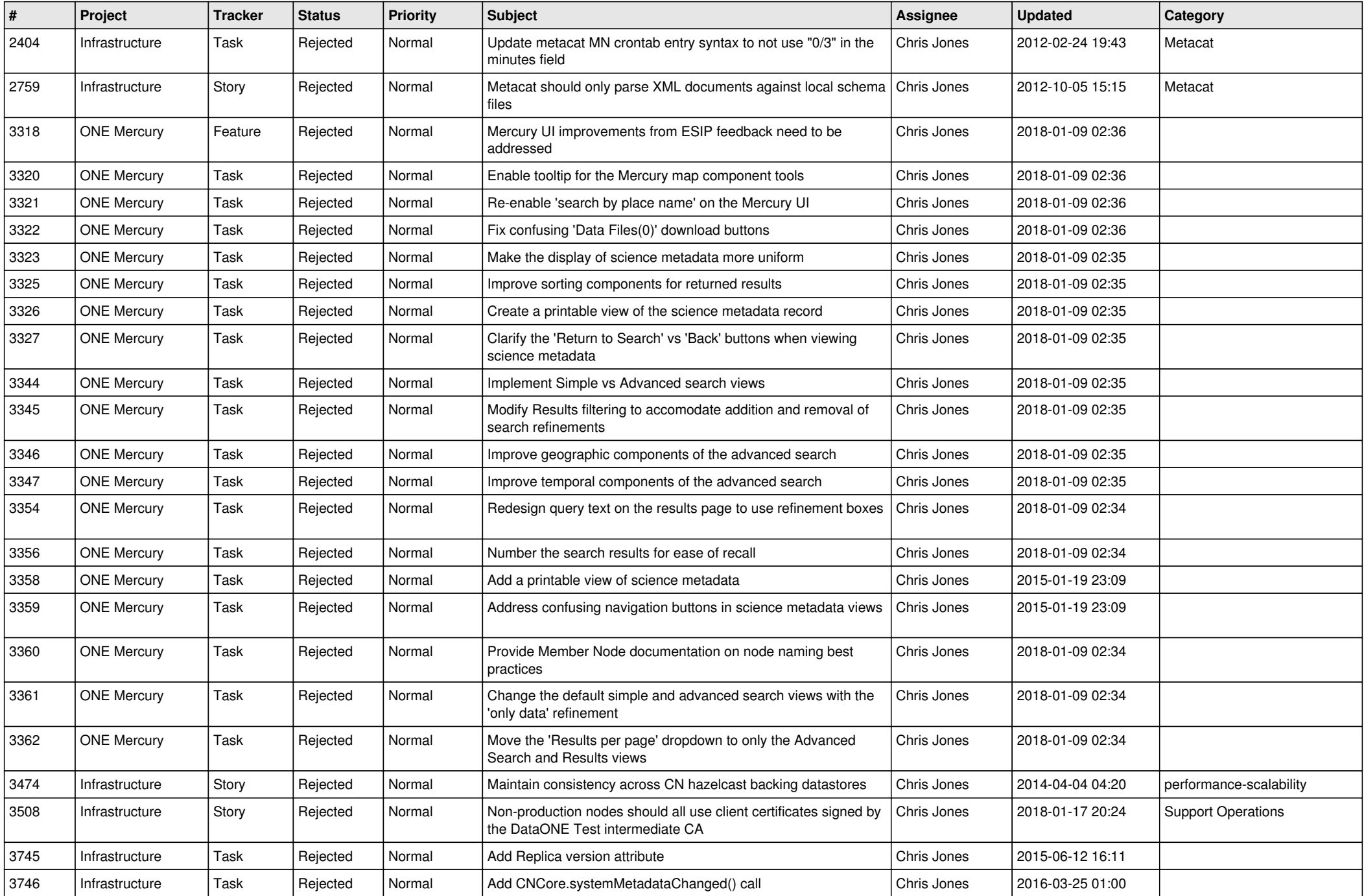

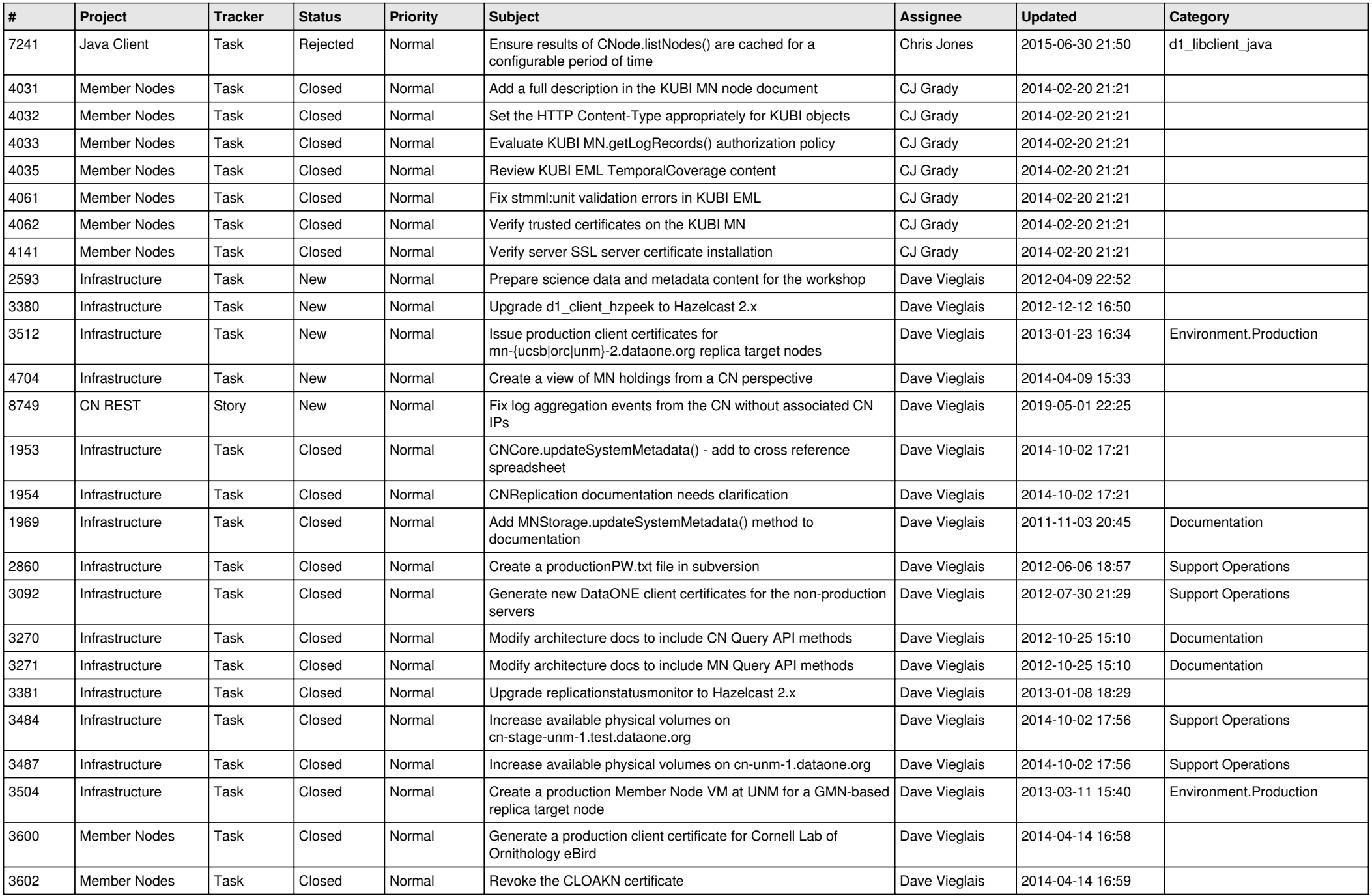

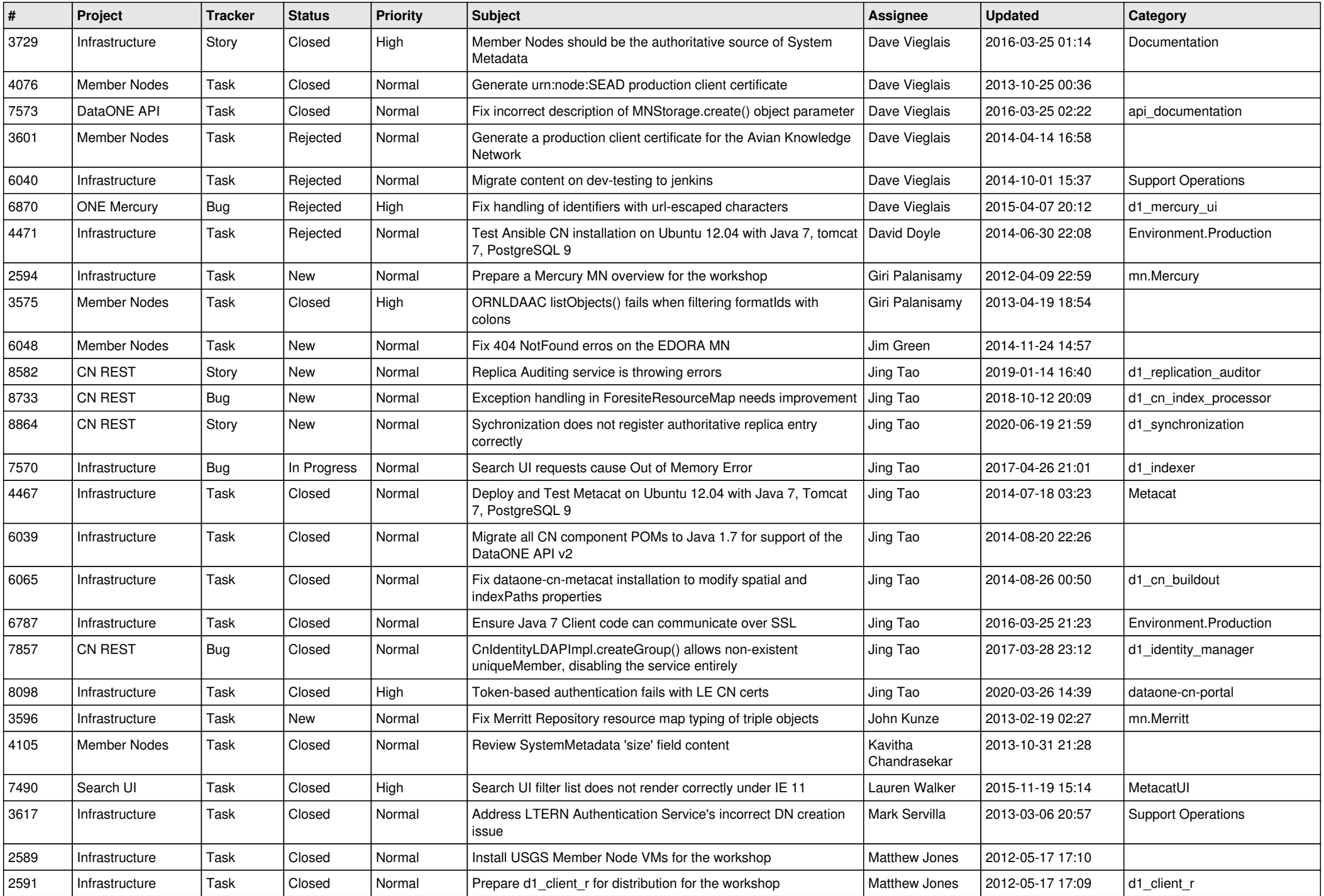

![](_page_11_Picture_526.jpeg)

![](_page_12_Picture_560.jpeg)

![](_page_13_Picture_582.jpeg)

![](_page_14_Picture_552.jpeg)

![](_page_15_Picture_100.jpeg)